CS134 Lecture 20: More Recursion

#### Announcements & Logistics

- **HW 6** on GLOW due Mon at 10pm
	- Good practice for short-code questions on exam
	- Practice on pencil and paper first
- Lab 7, 8, and 9 are **partner labs**
	- Pair programming is an important skill as well as a vehicle for learning
- Colloquium Today: **Tim Randolph '18**
	- Theoretical computer science talk on the Subset Sum problem (a problem you may use a "brute-force" approach to solve recursively in a future assignment!)

#### **Do You Have Any Questions?**

#### Last Time

- Introduction to recursion
	- Alternative to iteration
	- New problem solving paradigm
- Function frame model to understand recursion behind the scenes

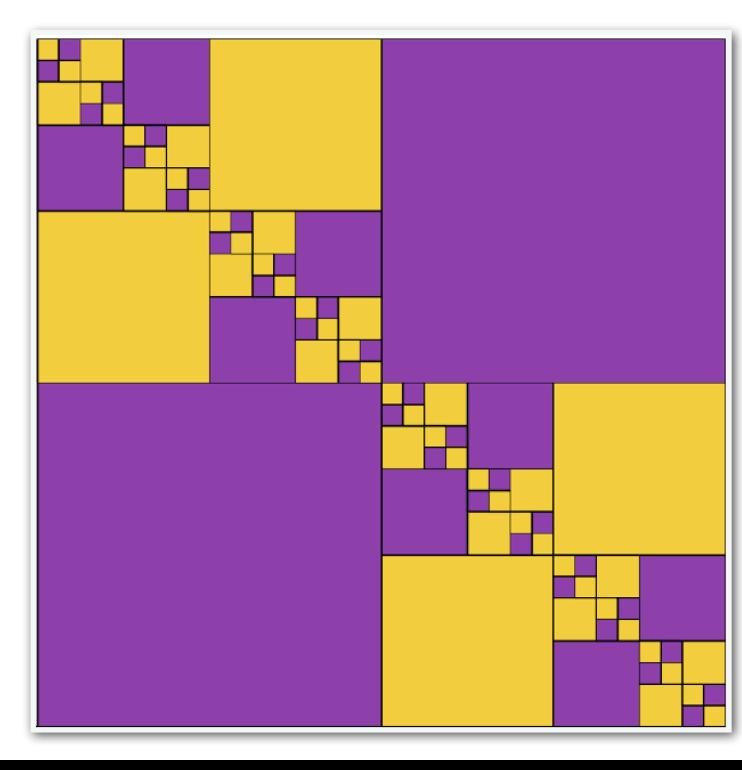

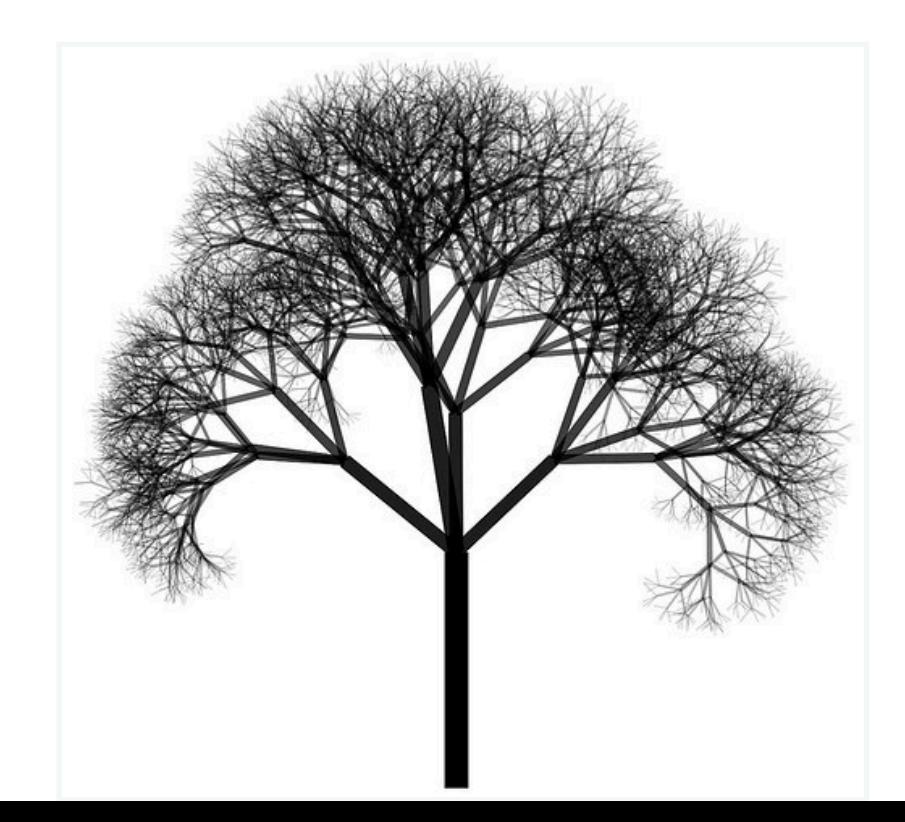

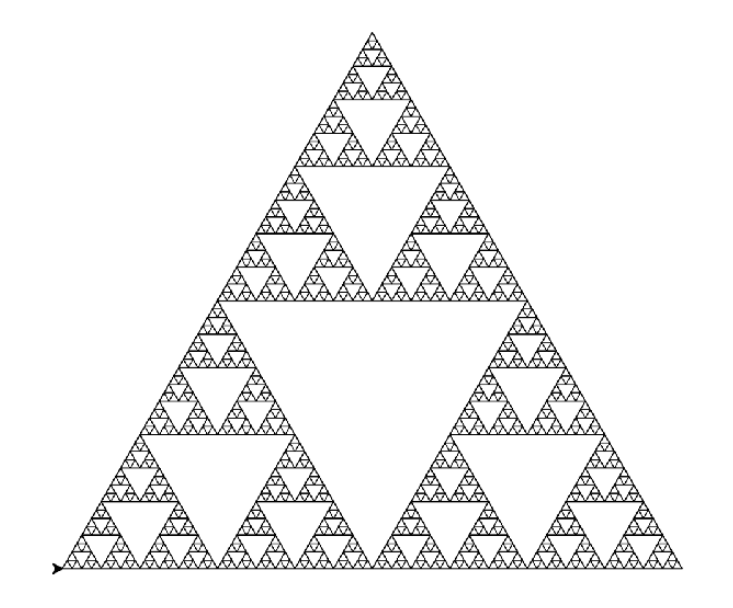

#### Last Time: Recursive Approach to Problem Solving

- A recursive function is a function **that calls itself**
- A recursive approach to problem solving has two main parts:
	- **Base case(s).** When the problem is **so small**, we solve it directly, without having to reduce it any further
	- **Recursive step.** Does the following things:
		- Performs an action that contributes to the solution
		- **Reduces** the problem to a smaller version of the same problem, and calls the function on this **smaller subproblem**
- The recursive step is a form of "wishful thinking" (also called the inductive hypothesis)

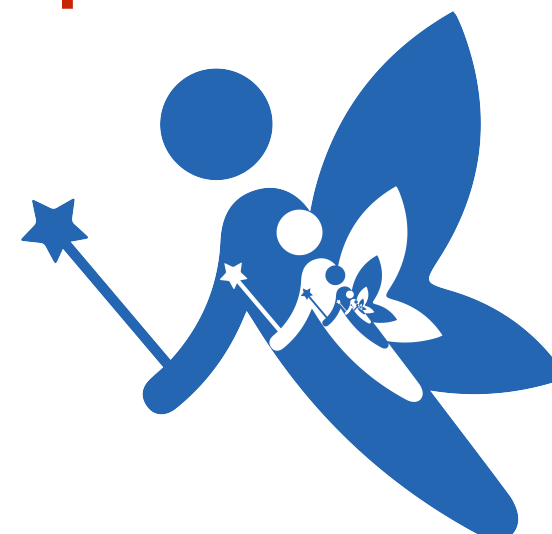

More Recursion: count\_up

count\_up(n)

- Write a recursive function that prints integers from up to  $n$  and then prints "DONE!"
- Recursive definition of count\_up:
	- $\cdot$  Base case:  $n \le 0$ , pass # print nothign
	- Recursive rule: call count up(n-1), print(n)

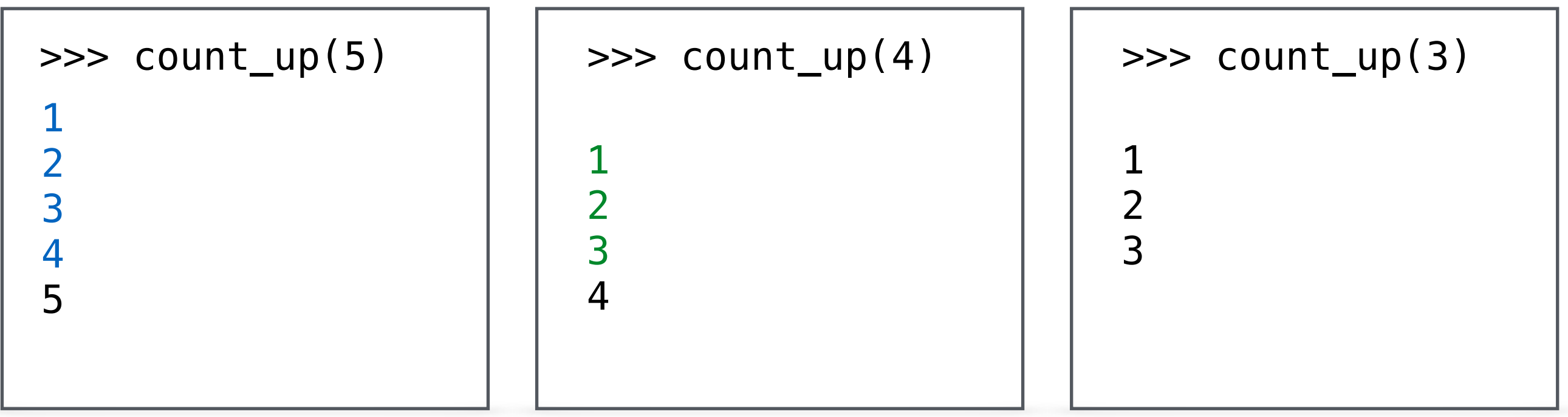

#### count\_up(n)

- Unlike count\_down(n) the print statement is **after** the recursive function call (*why*?)
- By printing **after** the recursive call, the print statement gets executed "on the way back" from recursive calls

```
def count_up(n):
     '''Prints out integers from 1 up to n'''
     if n <= 0:
        pass # can omit this if of course
     else:
         count_up(n-1)
         print(n) 
\gg count_up(5)
1
```
2

3

4

5

Function Frame Model to Understand count\_up

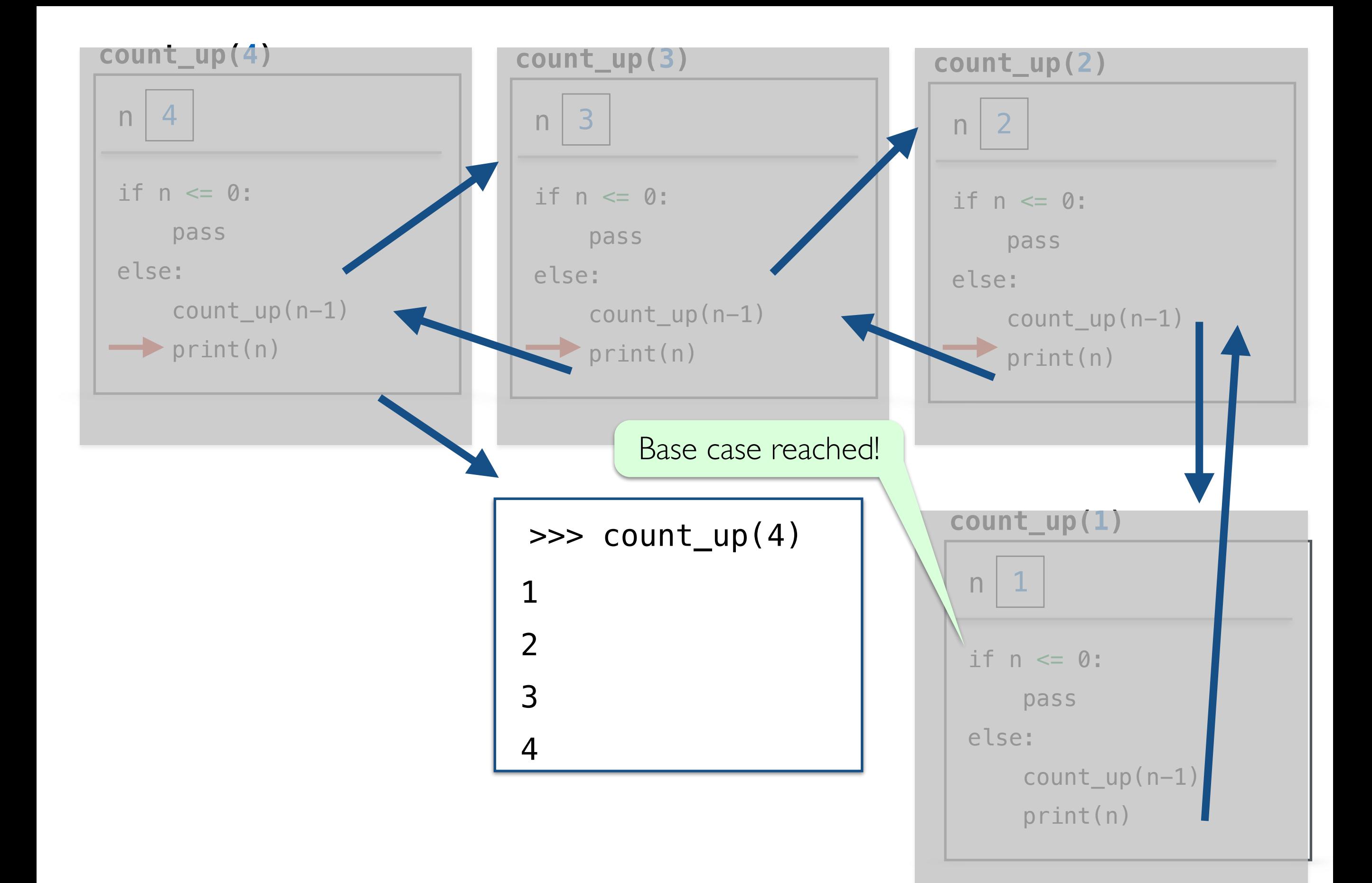

# Recursion GOTCHAs!

#### GOTCHA #1

- If the problem that you are solving recursively **is not getting smaller**, that is, you are not getting closer to the base case --**infinite recursion**!
- Never reaches the base case

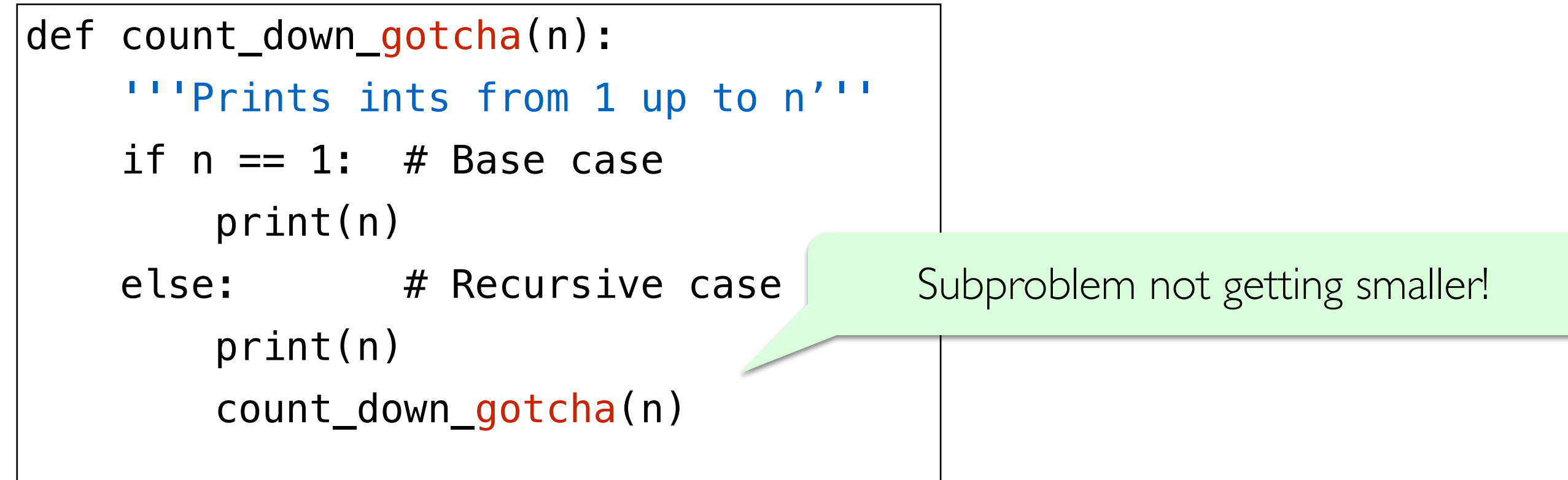

#### GOTCHA #2

• Missing base case/unreachable base case--- another way to cause **infinite recursion**!

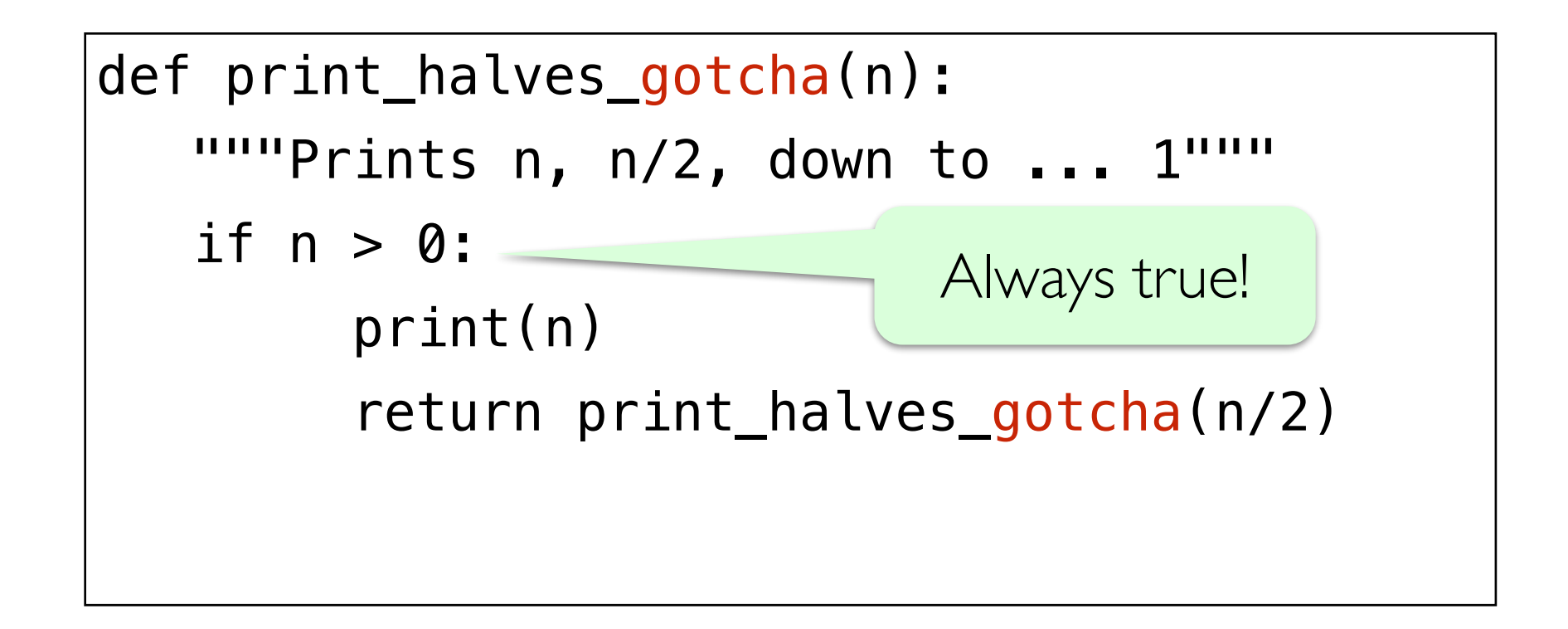

# "Maximum recursion depth exceeded"

• In practice, the infinite recursion examples will terminate when Python runs out of resources for creating function call frames, leads to a "maximum recursion depth exceeded" error message

# Recursion vs. Iteration: sum\_list

# sum\_list

- Goal: Write a function to sum up a list of numbers
- Iterative approach? (i.e., using loops?)

### Iterative Approach to sum\_list

- Goal: Write a function to sum up a list of numbers
- Iterative approach:

```
def sum_list_iterative(num_lst):
   sum = 0 for num in num_lst:
      sum += num return sum
```

```
>>> sum_list_iterative([3, 4, 20, 12, 2, 20])
61
```
# sum\_list

- Goal: Write a function to sum up a list of numbers
- Recursive approach?

## Recursive approach to sum\_list

- Base case:
	- num\_lst is empty, return 0
- Recursive rule:
	- Return first element of  $num$  Lst plus result from calling  $sum$  List on rest of the elements of the list.
- Example: Suppose  $num\_lst = [6, 3, 6, 5]$ 
	- sum\_list( $[6, 3, 6, 5]$ ) = 6 + sum\_list( $[3, 6, 5]$ )
	- sum\_list( $[3, 6, 5]$ ) = 3 + sum\_list( $[6, 5]$ )
	- sum\_list( $[6, 5]$ ) = 6 + sum\_list( $[5]$ )
	- sum\_list( $[5]$ ) = 5 + sum\_list( $[]$ )
- For the base case we have  $sum$  list([]) returns 0

## Recursive approach to sum\_list

- Base case:
	- num\_lst is empty, return 0
- Recursive rule:
	- Return first element of  $num$  Lst plus result from calling  $sum$  list on rest of the elements of the list.
- Example: Suppose  $num\_lst = [6, 3, 6, 5]$ 
	- $\cdot$  sum\_l<sup>20</sup> 6, 3, 6, 5]) = 6 + sum\_1 |4 |[3, 6, 5])
	- $\cdot$  sum\_l<sup>|</sup>  $\begin{bmatrix} 4 & 3 & 6 & 5 \end{bmatrix}$  = 3 + sum<sup>|</sup> 11  $\begin{bmatrix} (6, 5) \end{bmatrix}$
	- $\cdot$  sum\_l| || [6, 5]) = 6 + su| 5 |st([5])
	- sum\_l| 5 [5]) = 5 + s| 0 |ist([])
- For the base case we have sum  $list([])$  returns 0

#### Recursive approach to sum\_list

```
def sum_list(num_lst):
   """Returns sum of given list"""
    if not num_lst:
       return 0
    else:
       return num_lst[0] + sum_list(num_lst[1:])
```

```
>>> sum_list([3, 4, 20, 12, 2, 20])
61
```
## Compare sum\_list approaches

• Compare/Contrast:

```
def sum_list_iterative(num_lst):
   sum = 0 for num in num_lst:
      sum += num return sum
```

```
def sum_list(num_lst):
   if num_lst == []:
       return 0
    else:
       return num_lst[0] + sumList(num_lst[1:])
```
# Graphical Recursion

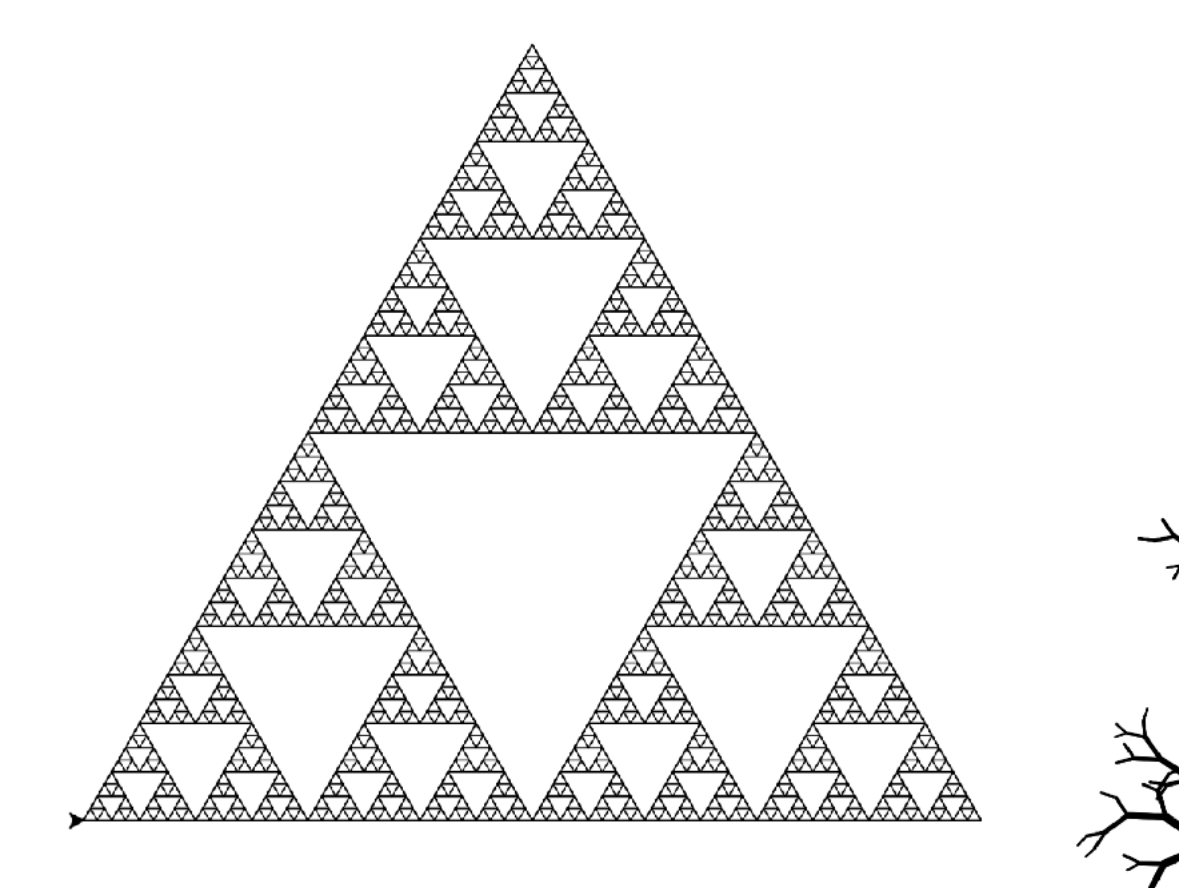

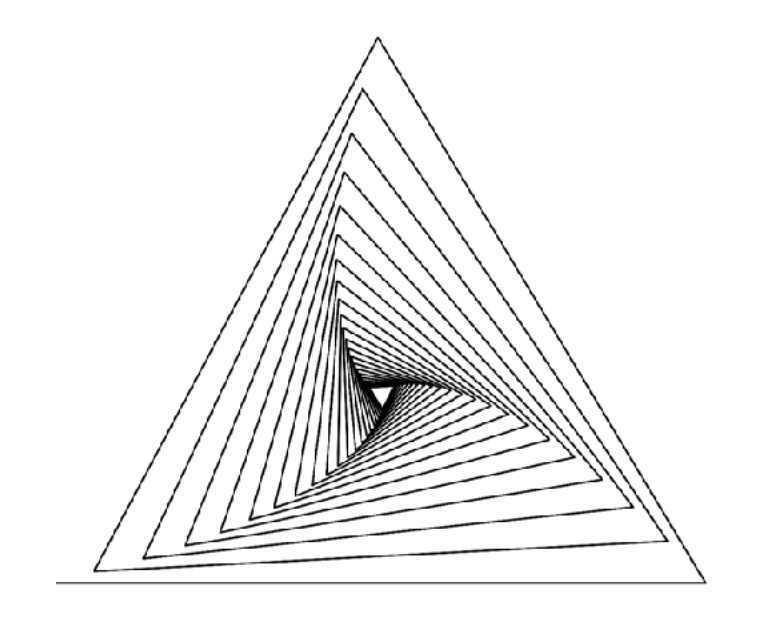

#### The Turtle Module

- Turtle is a **graphics module** first introduced in the 1960s by computer scientists Seymour Papert, Wally Feurzig, and Cynthia Solomon.
- It uses a programmable cursor  $-$  fondly referred to as the "turtle"  $-$  to draw on a Cartesian plane (x and y axis.)

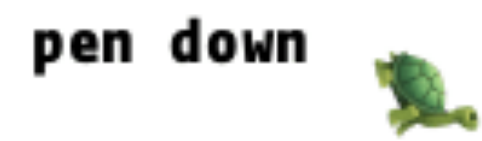

# Turtle In Python

- turtle is available as a built-in module in Python. See the [Python turtle module API](https://docs.python.org/3/library/turtle.html) for details.
- Basic turtle commands:

Use from turtle import  $*$  to use these commands

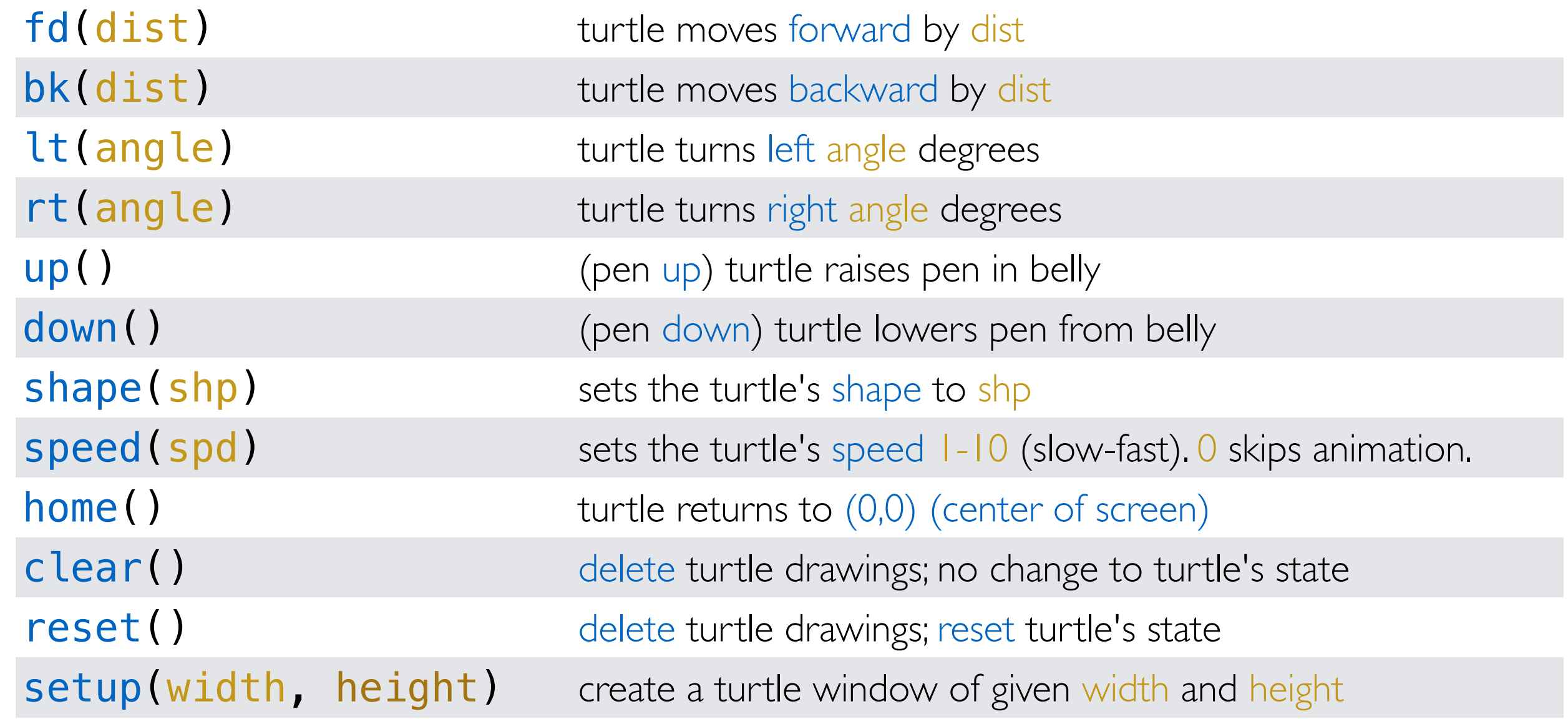

#### Basic Turtle Movement

• forward(dist) or fd(dist), left(angle) or lt(angle), right(angle) or rt(angle), backward(dist) or bk(dist)

```
# set up a 400x400 turtle window
setup(400, 400)
reset()
```
fd(100) # move the turtle forward 100 pixels

lt(90)  $#$  turn the turtle 90 degrees to the left

fd(100) # move forward another 100 pixels

```
# complete a square
lt(90)
fd(100)
lt(90)
fd(100)
done()
```
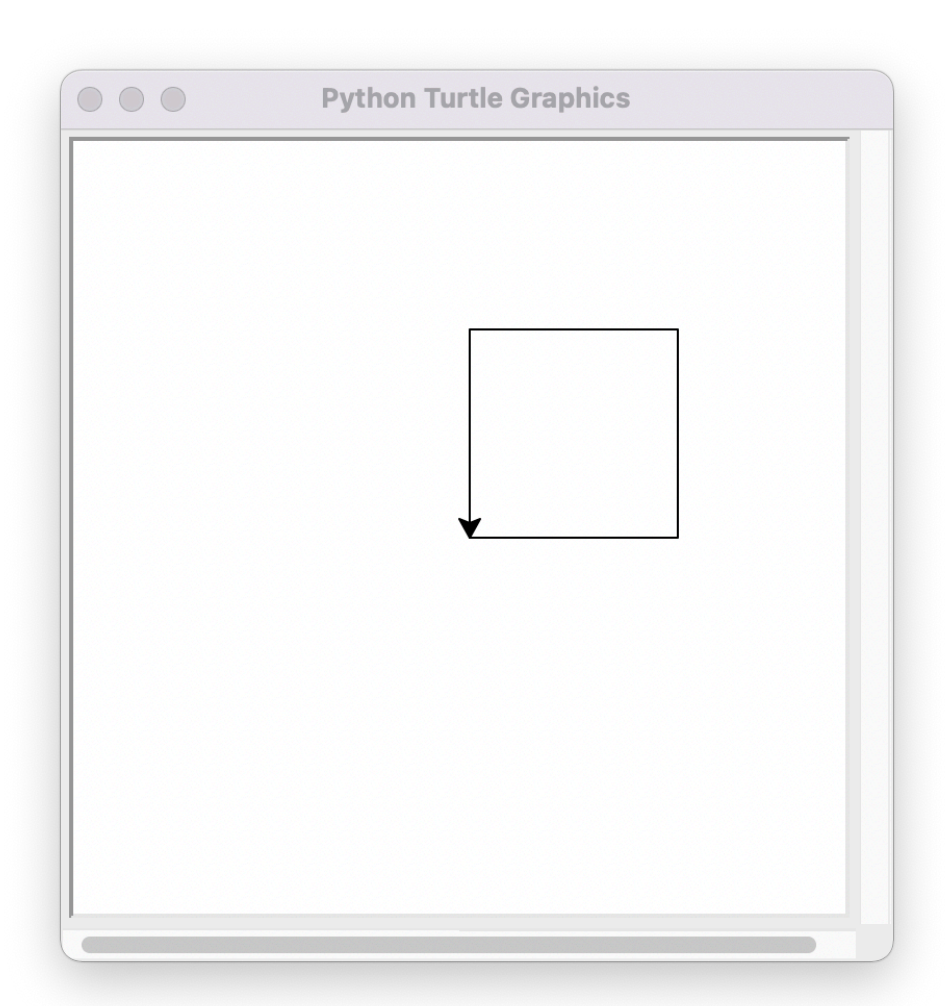

## Drawing Basic Shapes With Turtle

- We can write functions that use turtle commands to draw shapes.
- For example, here's a function that draws a square of the desired size

```
def draw_square(length):
     # a loop that runs 4 times
     # and draws each side of the square
     for i in range(4):
         fd(length)
         lt(90)
     done()
setup(400, 400)
reset()
draw_square(150)
```
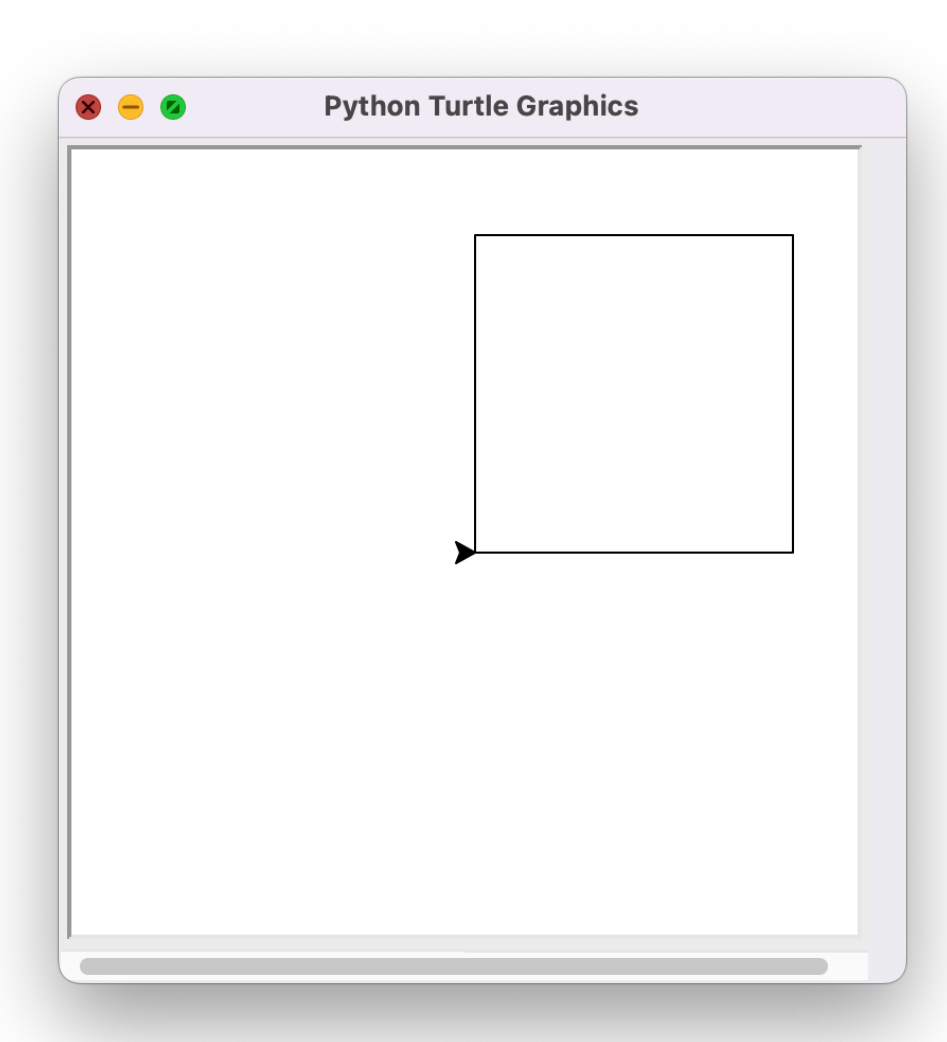

### Drawing Basic Shapes With Turtle

• How about drawing polygons?

```
def draw_polygon(length, num_sides):
     for i in range(num_sides):
         fd(length)
         lt(360/num_sides)
     done()
```
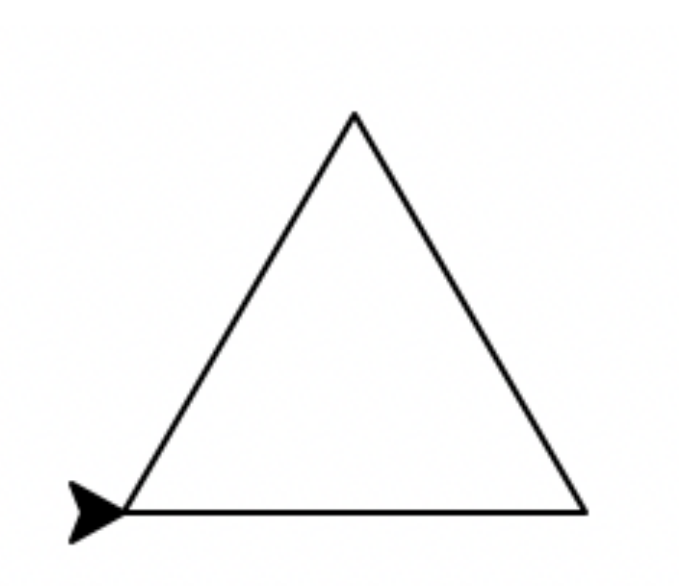

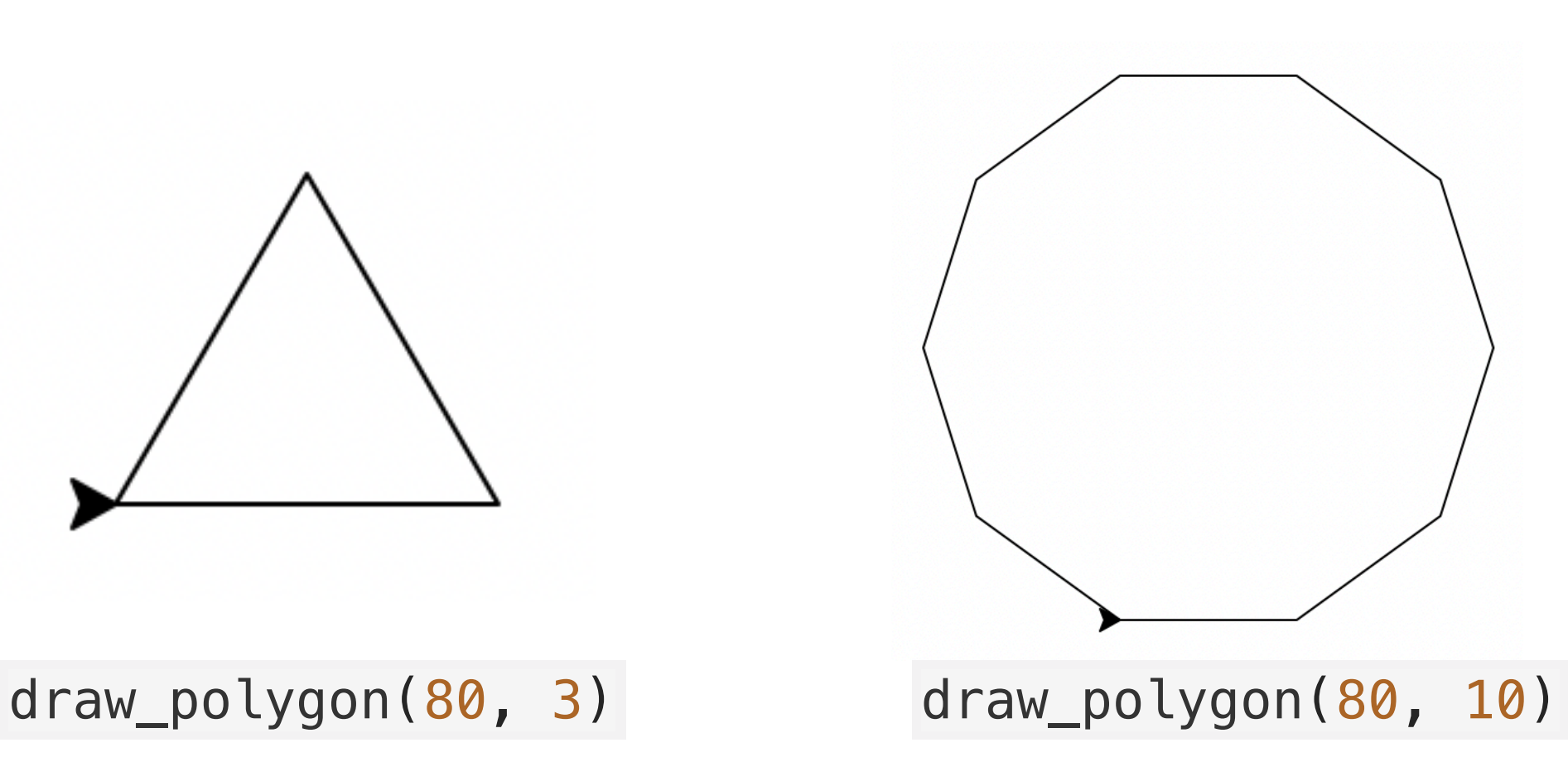

## Adding Color!

- What if we wanted to add some color to our shapes?
	- **def** draw\_polygon\_color(length, num\_sides, color): *# set the color we want to fill the shape with # color is a string* fillcolor(color)

```
 begin_fill()
 for i in range(num_sides):
     fd(length)
     lt(360/num_sides)
 end_fill()
 done()
```
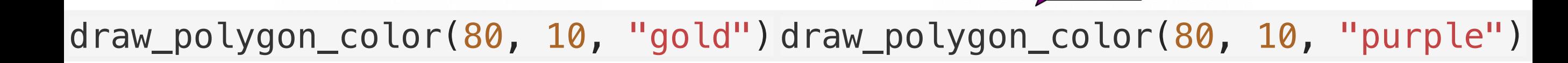

#### Next Time: Recursive Figures With Turtle

• Next time we will explore how to draw recursive pictures with Turtle

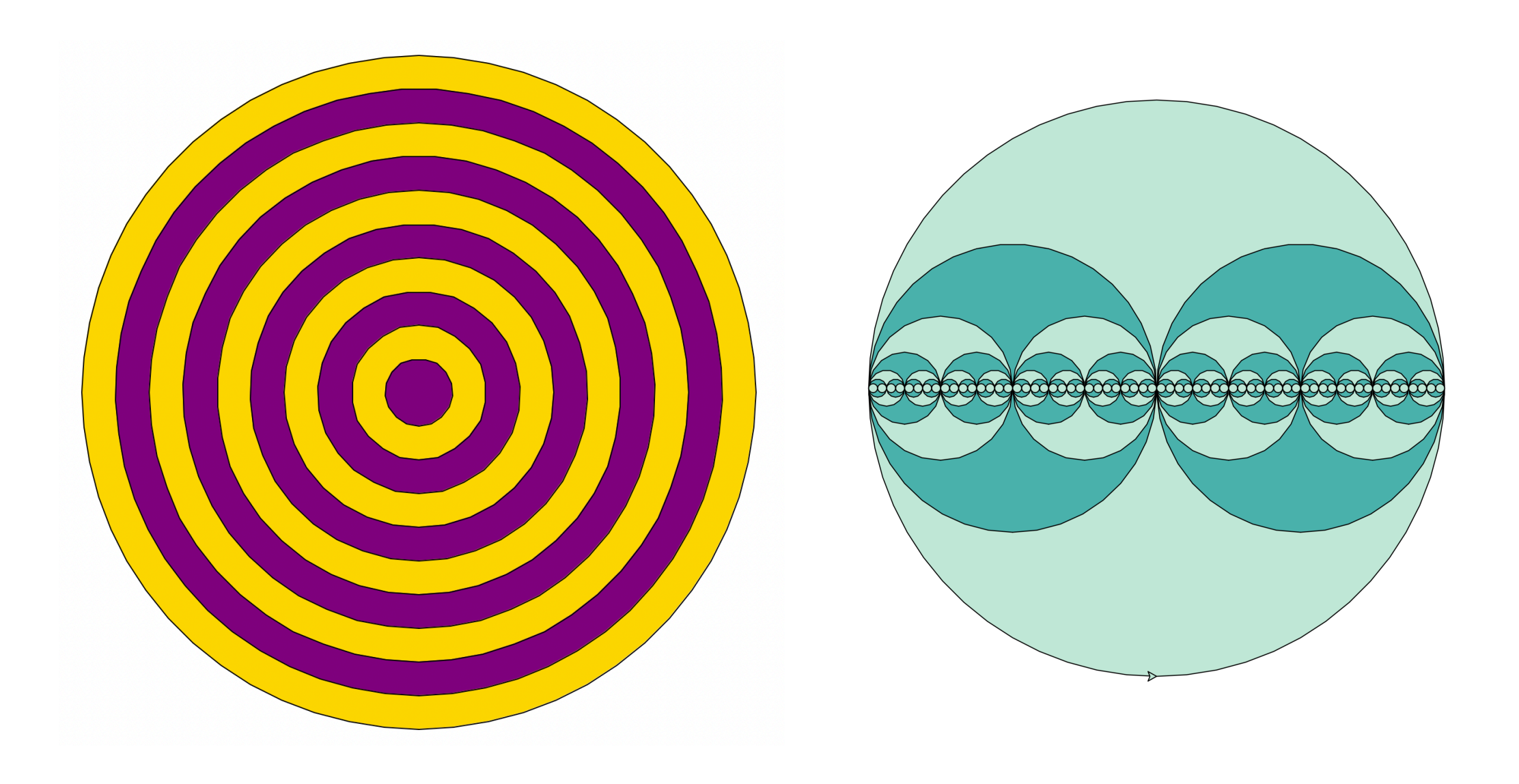